## **m900 Setup Menu Quick Guide**

- \* 셋업 메뉴에 들어가기 및 설정 : 볼륨노브를 3초 정도 눌러 셋업 메뉴 표시
- 셋업 메뉴에 진입 후 노브를 좌우로 돌려 원하는 설정을 선택한다
- 

## **[ 공통사항 ] 셋업 메뉴 들어가기 위해 노브를 길게 3초 정도 누른 후 아래 메뉴 실행** Menu Item **Action**

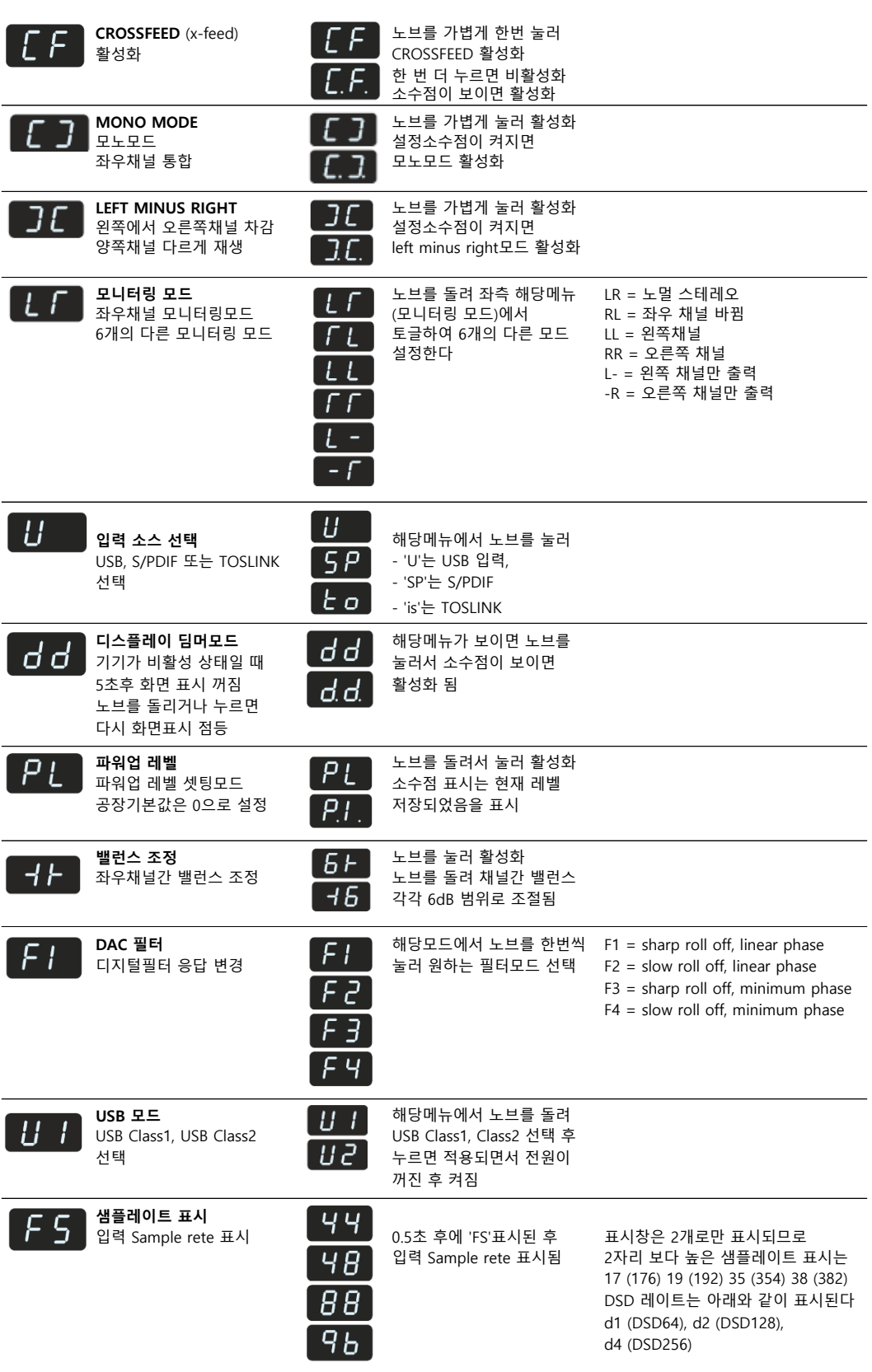